4

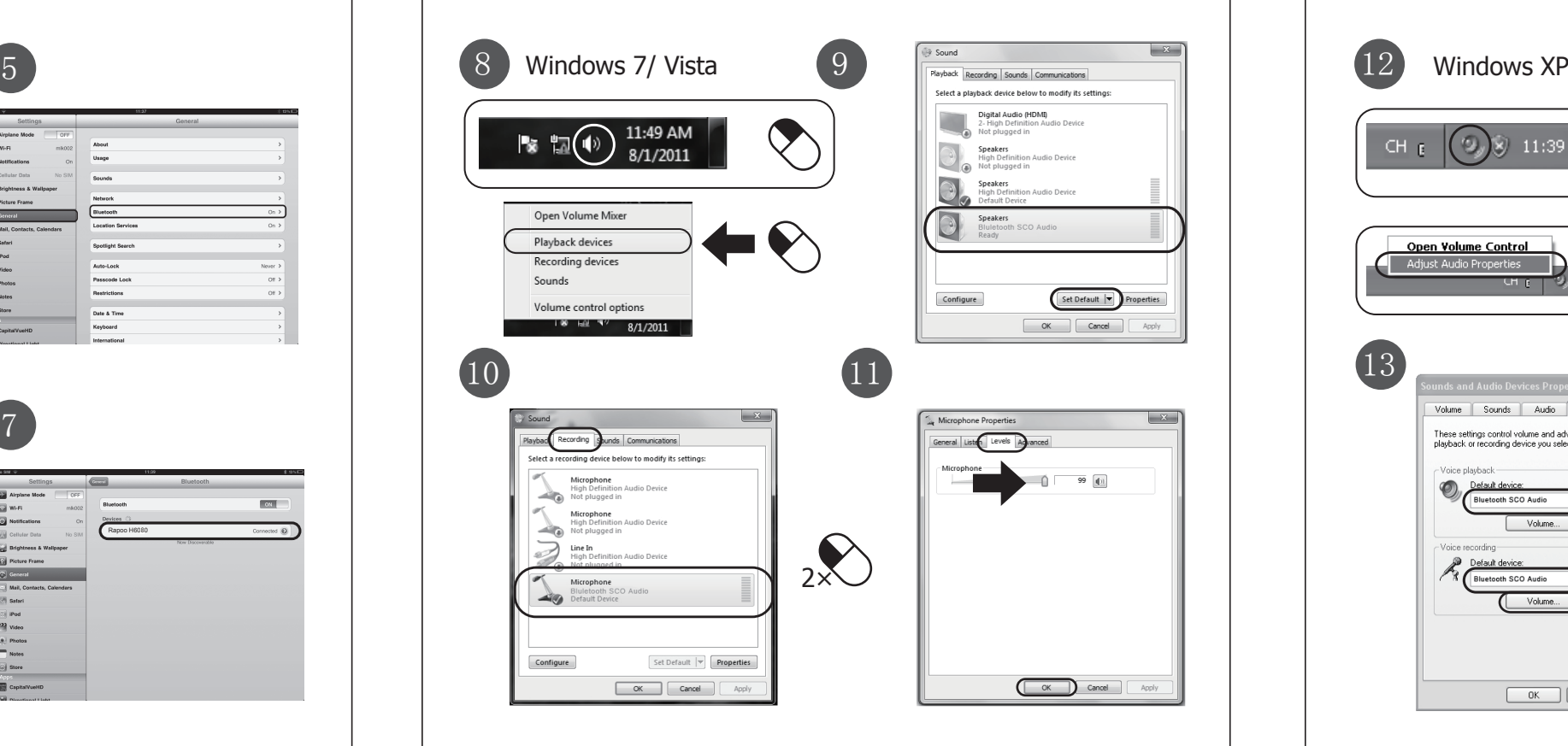

## FCC & IC Warning :

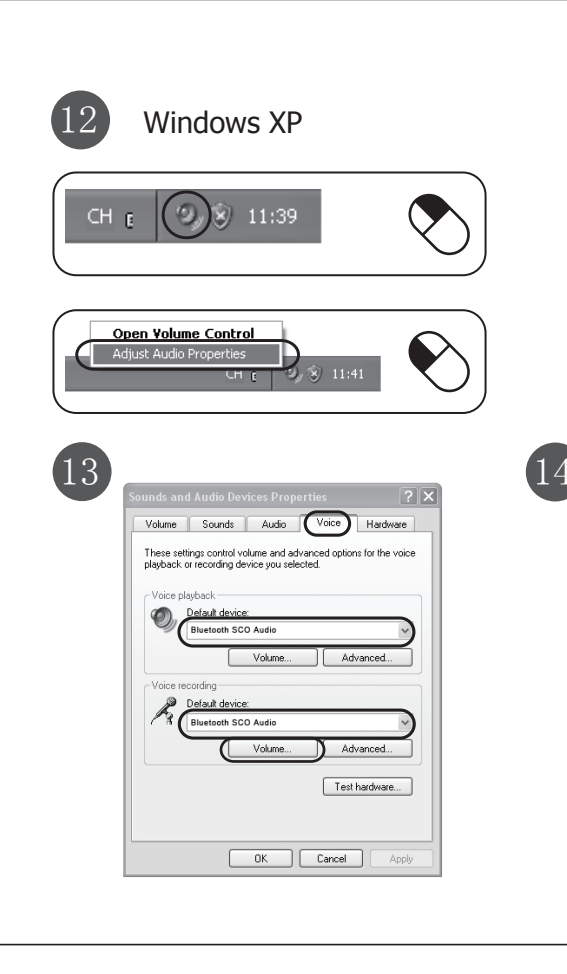

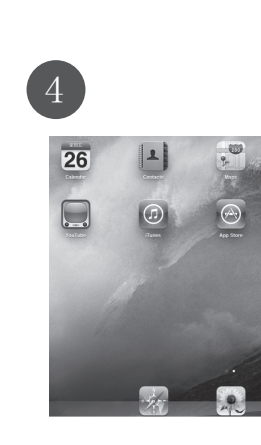

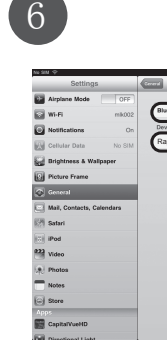

1

 $8 - 14$ 

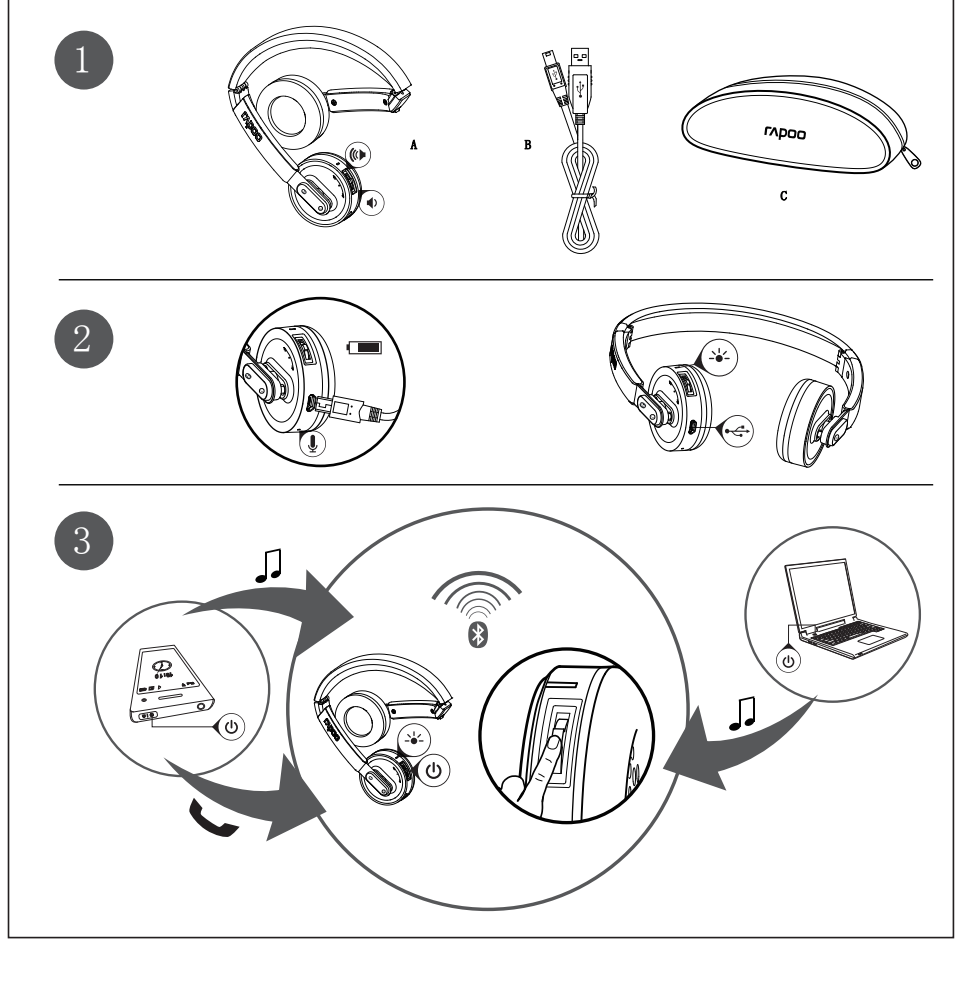

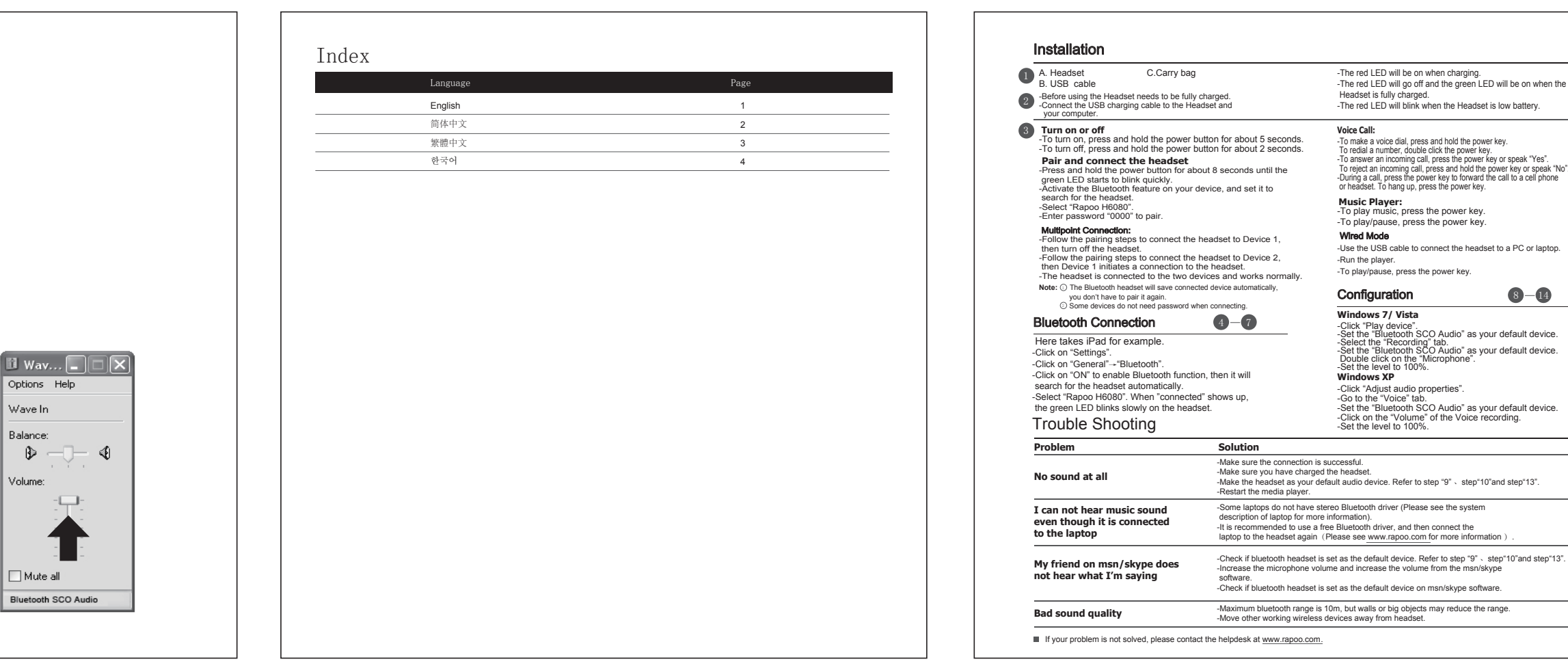

在保质期内, 您享有以下售后权利 (1) 7天内出现质量问题, 根据<br>国家"三包"规定于产品外观与包装完整的情况下, 将硬件退还给购<br>买地点或者雷柏指定地点,或者到雷柏指定的维修网点保修。<br>者雷柏指定地点更换硬件产品,或者到雷柏指定的维修网点保修。 更换之后的硬件保质期为原保质期的剩余天数。(3)1年内出现产 品质量问题,您可以到雷柏指定的维修网点保修。(4)凡购买N系 列产品的客户,1年内产品出现质量问题,您可以前往雷柏经销商处

本有限质保不涵盖由于以下原因导致的问题或损坏: (1) 意外事件<br>、误用、操作不当或任何未授权的维修、改装或者拆卸。(2)操作<br>或律,操作不当或任何未授权的维修、改造我国地主源。<br><br><br>(4)或者适用并非由雷柏提供的消耗品(如备用电池), 但适用法<br>有偿维修服务。

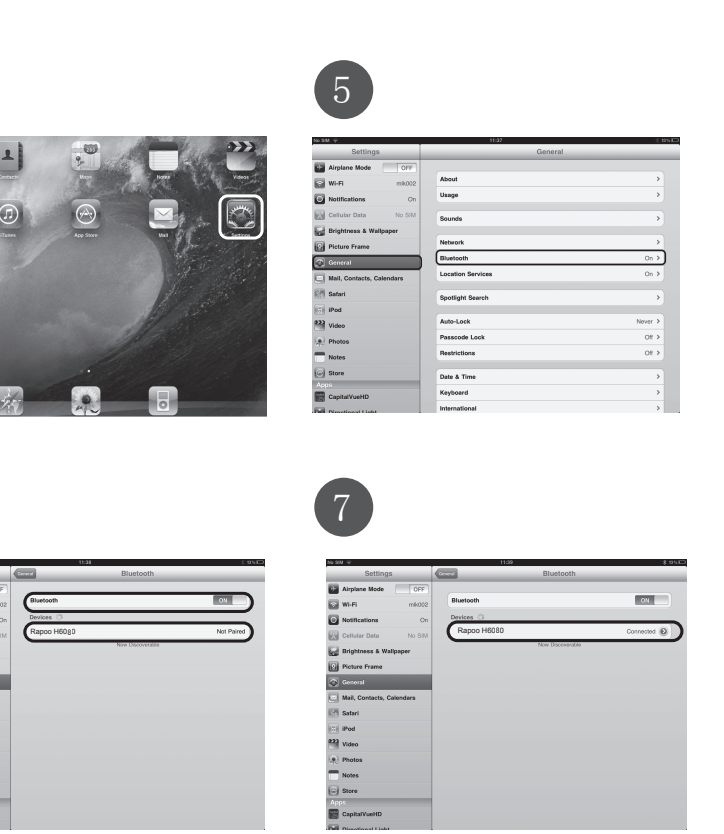

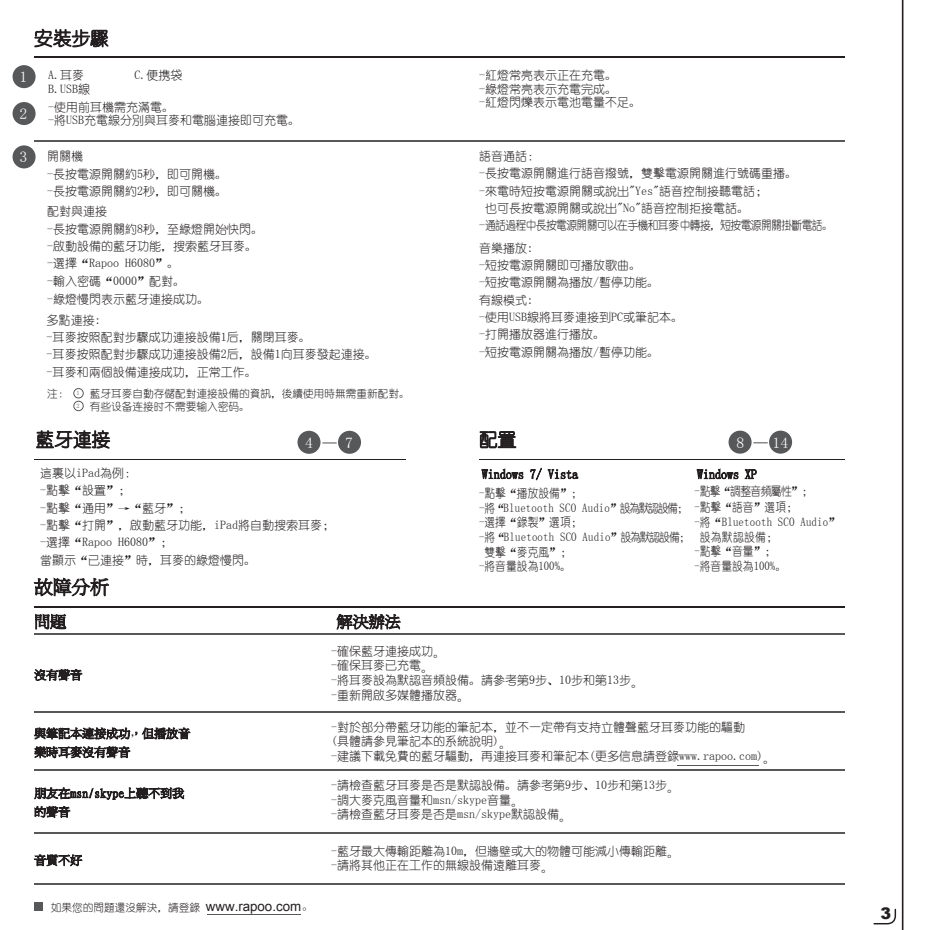

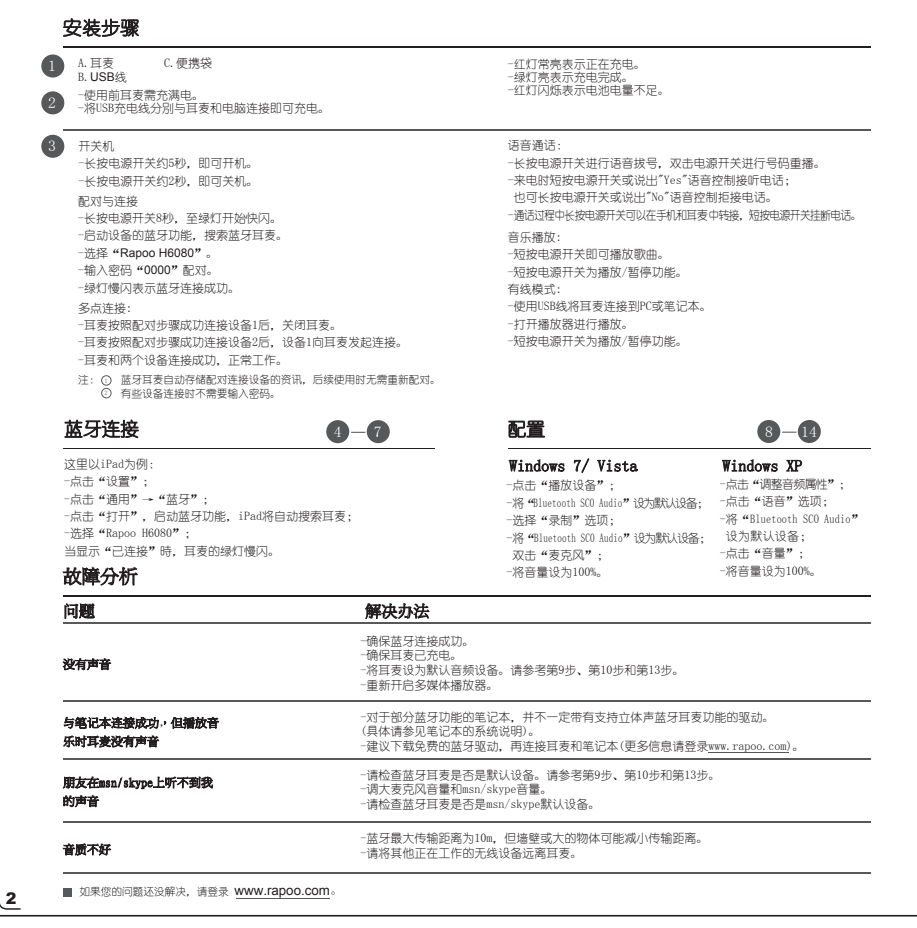

560E-01700-222 www.rapoo.com It is forbidden to reproduce any part of this quick start guide without the permission of Rapoo Technology Co., Ltd.

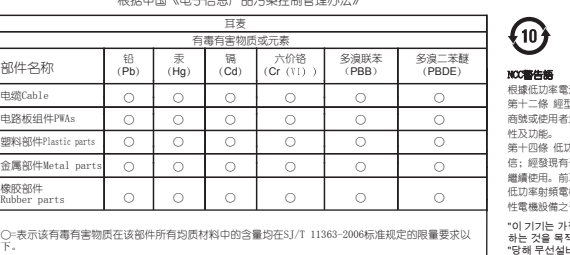

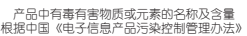

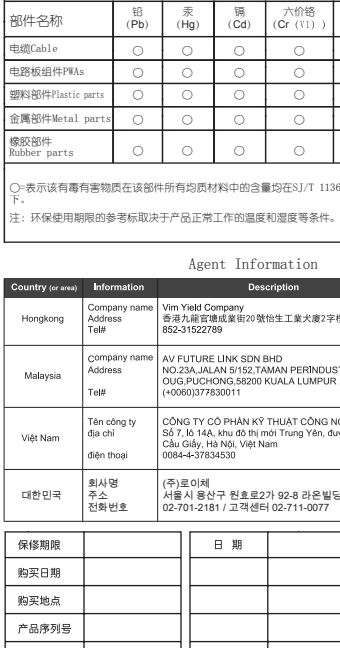

\* 以上质保信息仅适用于中国大陆 \*

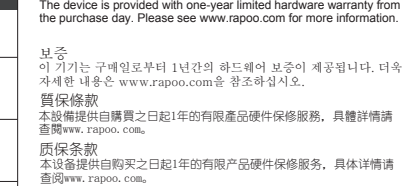

备注:请将各条填写清楚,请勿擅自涂改,并妥善保管好本保修服务卡,以维护您的合法权益。如需服务或有任何疑问, 请咨询当地经销商或与我们联系。

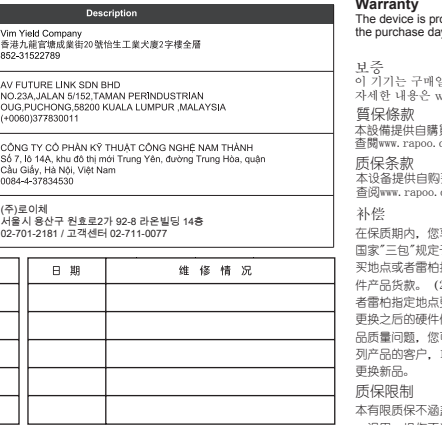

"이 기기는 가정용(B급) 전자파적합기기로서 주로 가정에서 사용 하는 것을 목적으로 하며, 모든 지역에서 사용할 수 있습니다. " "당해 무선설비는 운용 중 전파혼신 가능성이 있습니다. 리시버는 당해 기기만 송수신 하도록 ID 설정이 되어 있습니다. "

고객지원센터 : 02-711-0077 또는 www.rapoo.co.kr로 신청 상담시간 : 10:00 ~ 17:00 (월~금요일)

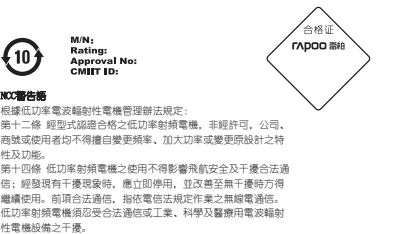

Agent Information

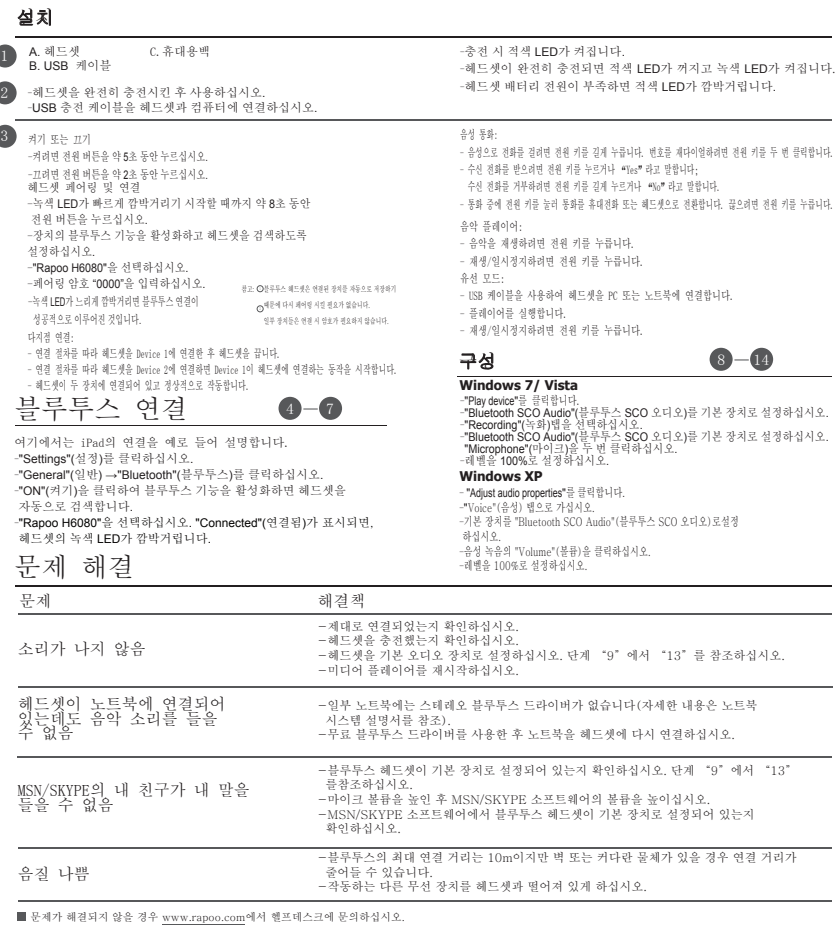

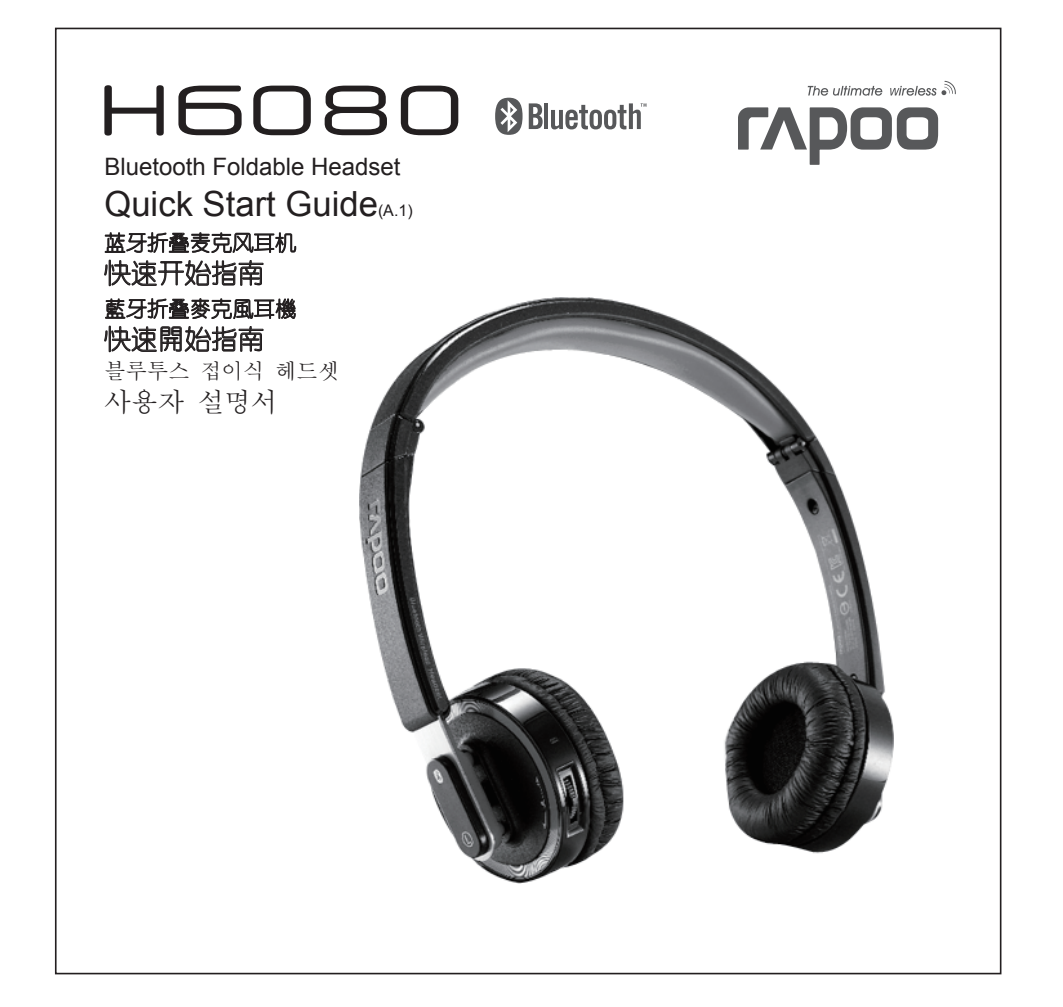

This device complies with part 15 of the FCC Rules and Industry Canada licence-exempt RSS standard (s). Operation is subject to the following two conditions: (1) This device may not cause harmful interference, and (2) this device must accept any interference received, including interference that may cause undesired operation.

Any Changes or modifications not expressly approved by the party responsible for compliance could void the user's authority to operate the equipment.

## FCC Radiation Exposure Statement:

This equipment complies with FCC radiation exposure limits set forth for an uncontrolled environment.

This transmitter must not be co-located or operating in conjunction with any other antenna or transmitter.

Under Industry Canada regulations, this radio transmitter may only operate using an antenna of a type and maximum (or lesser) gain approved for the transmitter by Industry Canada. To reduce potential radio interference to other users, the antenna type and its gain should be so chosen that, the equivalent isotropically radiated power (e.i.r.p.) is not more than that necessary for successful communication.

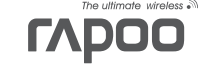